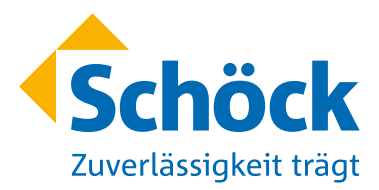

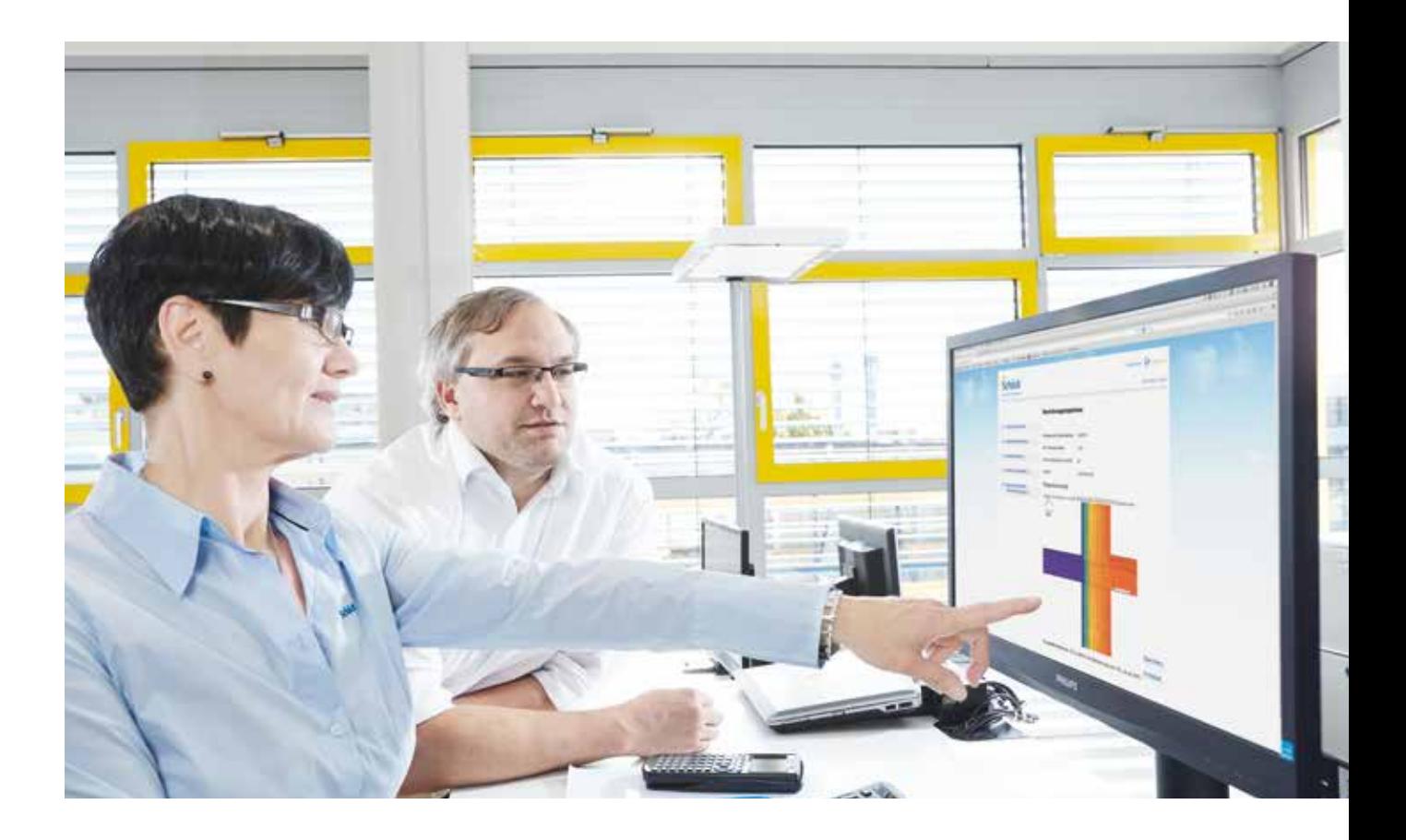

# Der Wärmebrücken-Rechner. Für Balkone, Attiken und Brüstungen.

Mit dem Wärmebrücken-Rechner von Schöck können Sie in 5 Schritten die Wärmedämmqualität Ihres Balkon- oder Attikaanschlusses berechnen. Ermitteln Sie einfach und professionell:

ψ-Werte, Oberflächentemperaturen und f<sub>Rei</sub>-Werte speziell für Ihre Konstruktion.

Der Wärmebrücken-Rechner ermöglicht Ihnen eine tauwasserfreie Detailplanung sowie einen detaillierten Wärmebrückennachweis speziell für Ihr Projekt.

Den Wärmebrücken-Rechner erreichen Sie unter: www.psi.schoeck.de

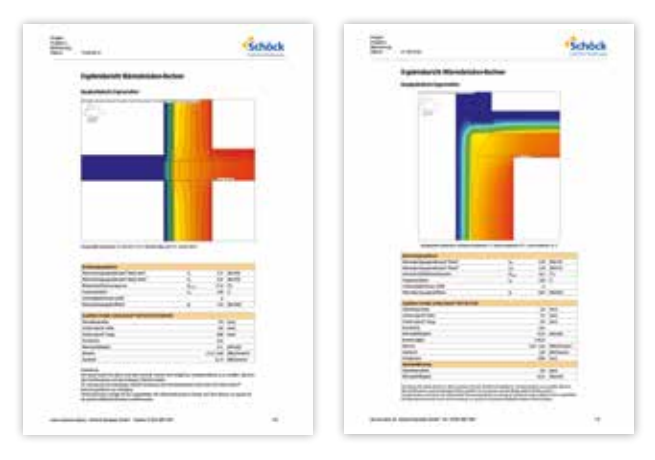

Er ist ebenfalls optimiert für mobile Endgeräte. Ergebnisberichte des Wärmebrücken-Rechners:<br>Er ist ebenfalls optimiert für mobile Endgeräte. Berechnungsergebnisse für Ihr Projekt als Dokument herunterladen.

# In 5 Schritten zum psi-Wert. Schnell und einfach.

Wählen Sie auf der Startseite das Konstruktionsdetail (Balkon/Attika) aus, welches Sie untersuchen möchten. Nachfolgend ist ein Beispiel für das Konstruktionsdetail "Balkon" aufgeführt.

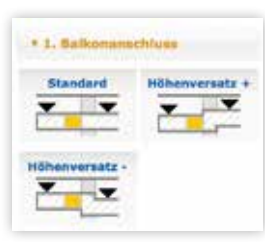

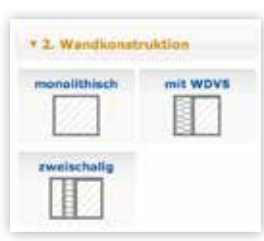

#### **1 3. Beutelleeufbau (D)** Belken Docke Wand open Wand untern Piesen ALL 1710 Zemestednich 1,4 A  $1/40$ Stahlbeton 1% bows / 200 + **Salkon** satz III a  $\frac{1}{2}$  mm Doemeterian rzykigen (II)<br>Worsen (II)

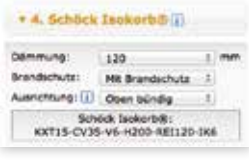

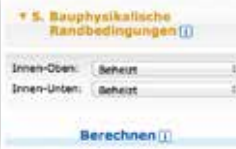

## Schöck Bauteile GmbH Vimbucher Straße 2 76534 Baden-Baden Tel. +49 7223 967- 567 Fax +49 7223 967-251 awt.technik@schoeck.de www.schoeck.de

#### 803753/06.2017/DE/170436

# 1. Balkonanschluss wählen

Wählen Sie im ersten Schritt Ihre Ausgangssituation für Balkonplatte und Decke, liegt beispielsweise ein Höhenversatz vor?

# 2. Wandkonstruktion wählen

Wählen Sie den gewünschten Typ Wandaufbau. Planen Sie monolithisch oder mit WDVS? Wählen Sie ein Ausgangssystem und personalisieren Sie es im nächsten Schritt.

## 3. Bauteilaufbau wählen

Wählen Sie nun den genauen Aufbau Ihrer Wandkonstruktion, Decke und Balkonplatte. Passen Sie die Bauteildicken und die Materialien mit den dazugehörigen Wärmeleitfähigkeiten an Ihre Wünsche an. Fügen Sie nach Belieben neue Schichten ein.

## 4. Schöck Isokorb® wählen

Wählen Sie den passenden Schöck Isokorb® um Ihre Balkonplatte thermisch zu trennen. Geben Sie ein wie dick die thermische Trennung ist und ob er mit oder ohne Brandschutz ausgeführt wird. Sie können das Produkt direkt wählen, über die Auskragungslänge und das Auflager oder über die Schnittgrößeneingabe bestimmen.

## 5. Bauphysikalische Randbedingungen

Wählen Sie hier welche Räume beheizt sind, um die thermischen Randbedingungen zu definieren.

Starten Sie die Berechnung. Aus Ihren Eingaben wird nun das Ergebnis ermittelt. Sie erhalten den psi-Wert, die Mindestoberflächentemperatur und den f<sub>Rei</sub>-Wert für Ihre Anschlusssituation. Laden Sie sich die Ergebnisse herunter oder speichern Sie diese in Ihrem Benutzerkonto.

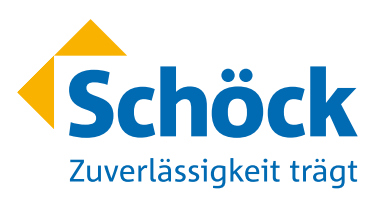